# **Lesson Plan**

#### **Kathleen O'Brien CS49J**

#### **Lesson:**

Lesson 2 Ch 1: 1.3-1.5 & Ch 2: 2.1-2.6

#### **Timeframe:**

\_\_\_\_\_\_\_\_\_\_\_75 minutes in class\_\_\_\_\_\_\_\_\_\_\_\_\_\_\_\_\_\_\_\_\_\_\_\_

#### **Materials needed:**

Students need:

- Textbook
- Eclipse installed on their computer
- Browser

#### **Objectives:**

Pre-class objectives*:*

When you come to class, you should be able to do these

- 1. Construct objects using a class
- 2. Activate (call or invoke) methods on objects
- 3. Call methods that take arguments
- 4. Call methods that return a value
- 5. Construct objects from classes

# Post-class objectives

These are the objectives to work on during class so you will be ready to start the homework

1. Write, compile, and run a simple Java program

- 2. Decipher Compile-time errors
- 3. Upload a program to Codecheck and download the report to their computer
- 4. Upload the report (signed.zip file) to Canvas
- 5. Recognize accessor and mutator methods
- 6. Construct objects from classes

#### **Background:**

This is the first lesson in CS49J – Introduction to Java Programming The students should already be relatively proficient in another programming language

The class is taught in Canvas

#### **Introduction to Lesson:**

Ask for questions.

**Procedure [Time needed, include additional steps if needed]:**

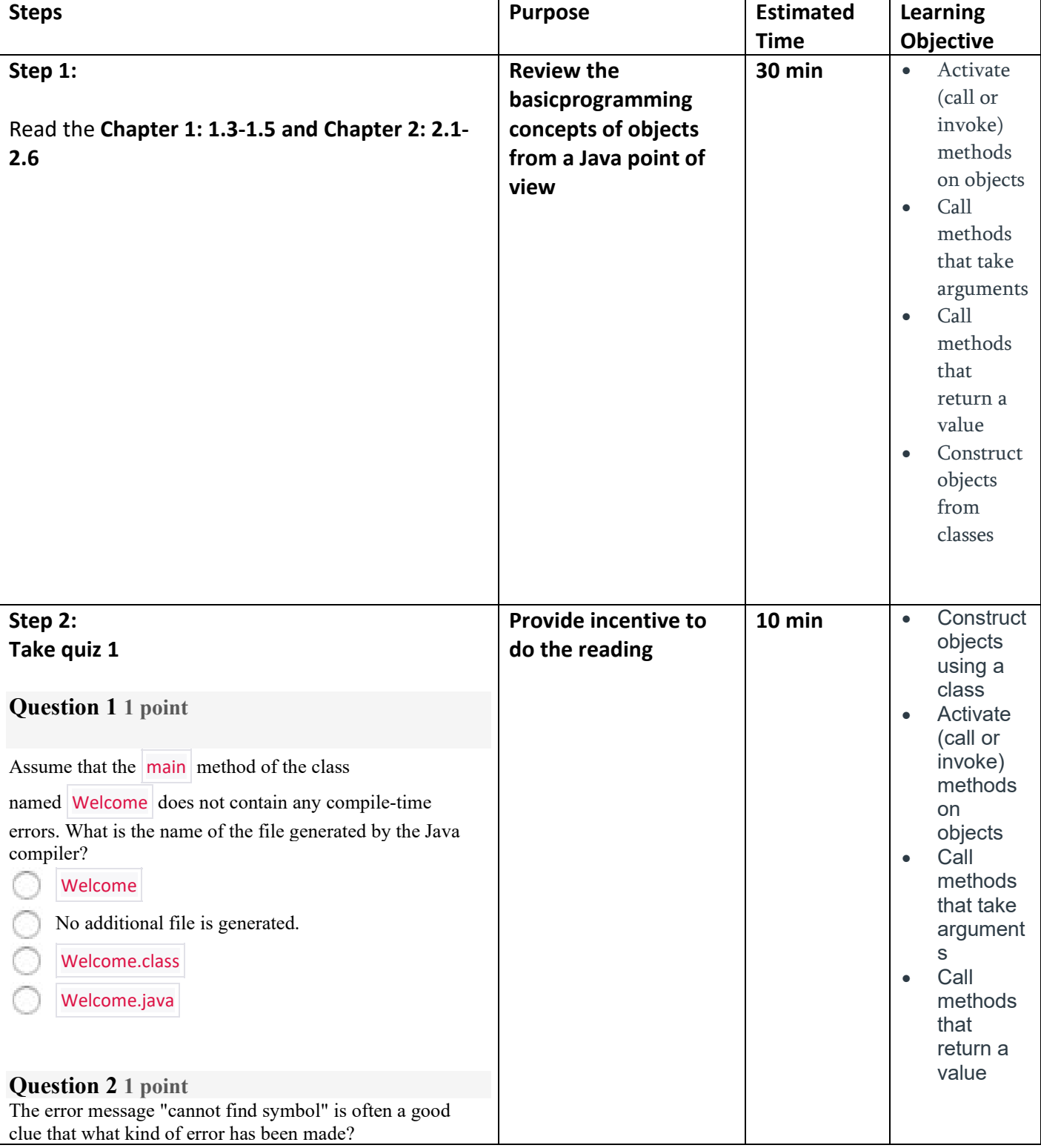

# *Pre-Class Individual Space Activities and Resources:*

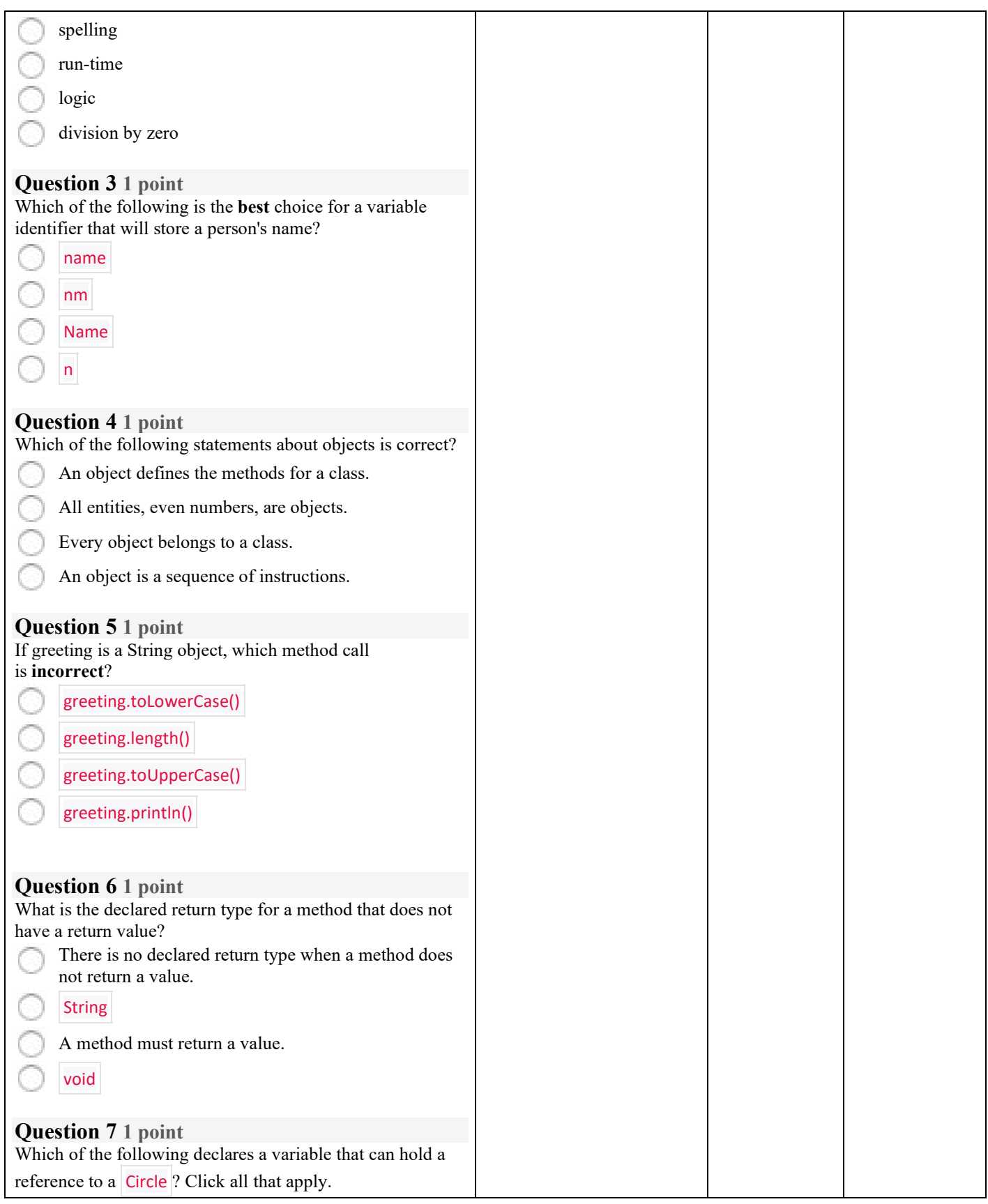

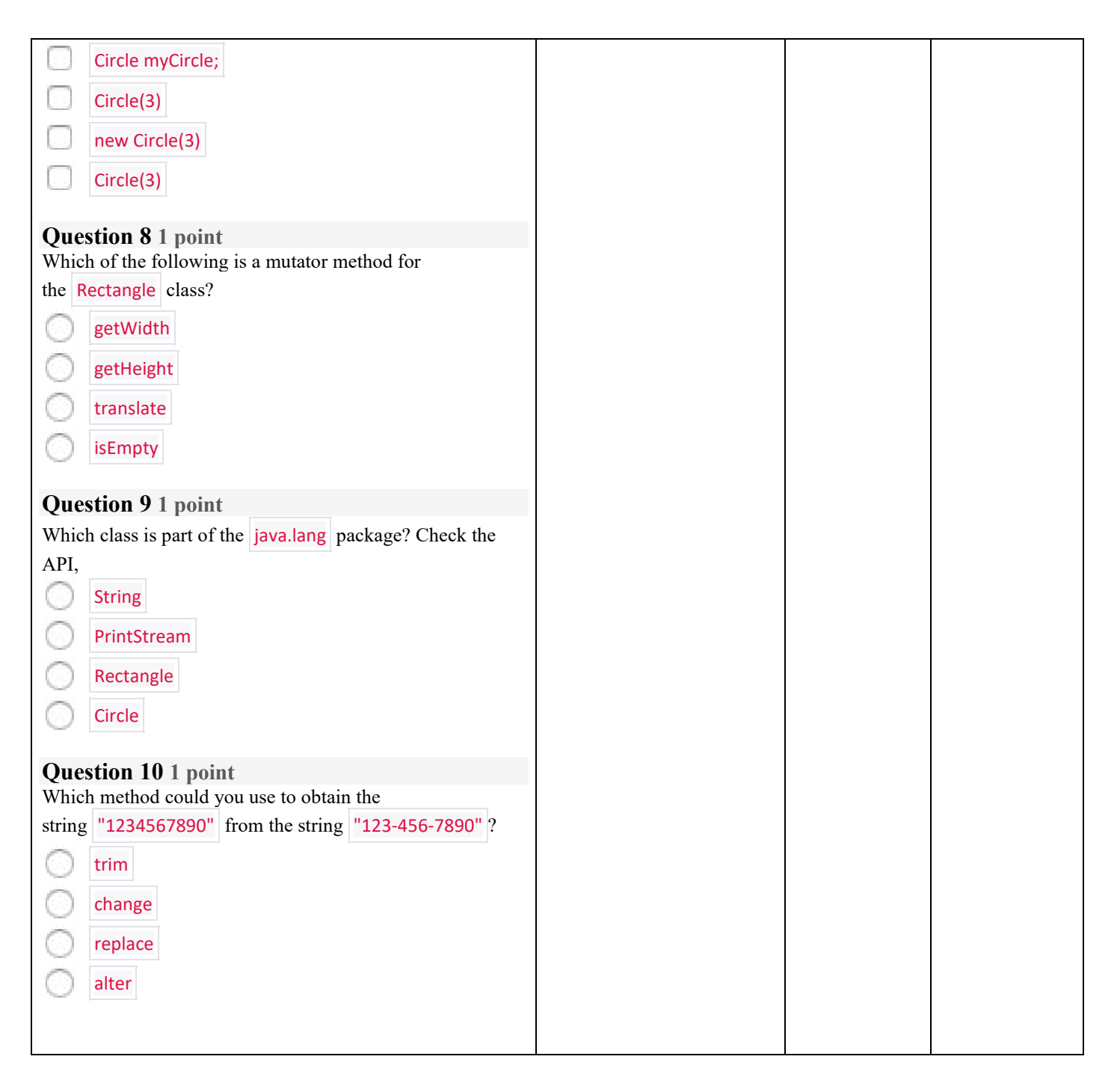

# *In-Class Group Space Activities and Resources:*

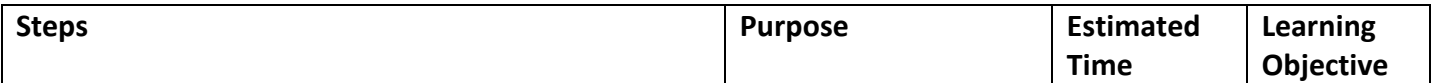

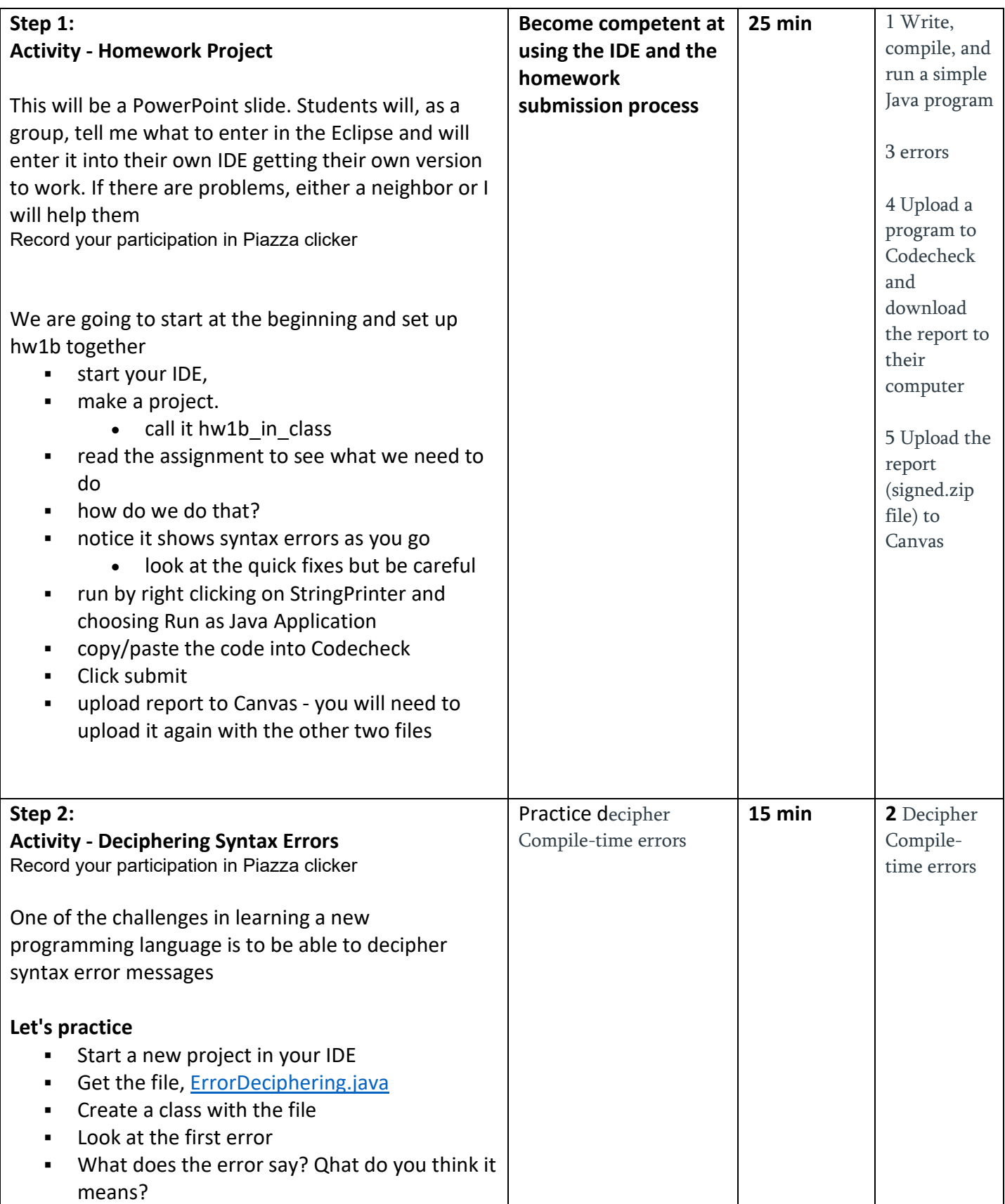

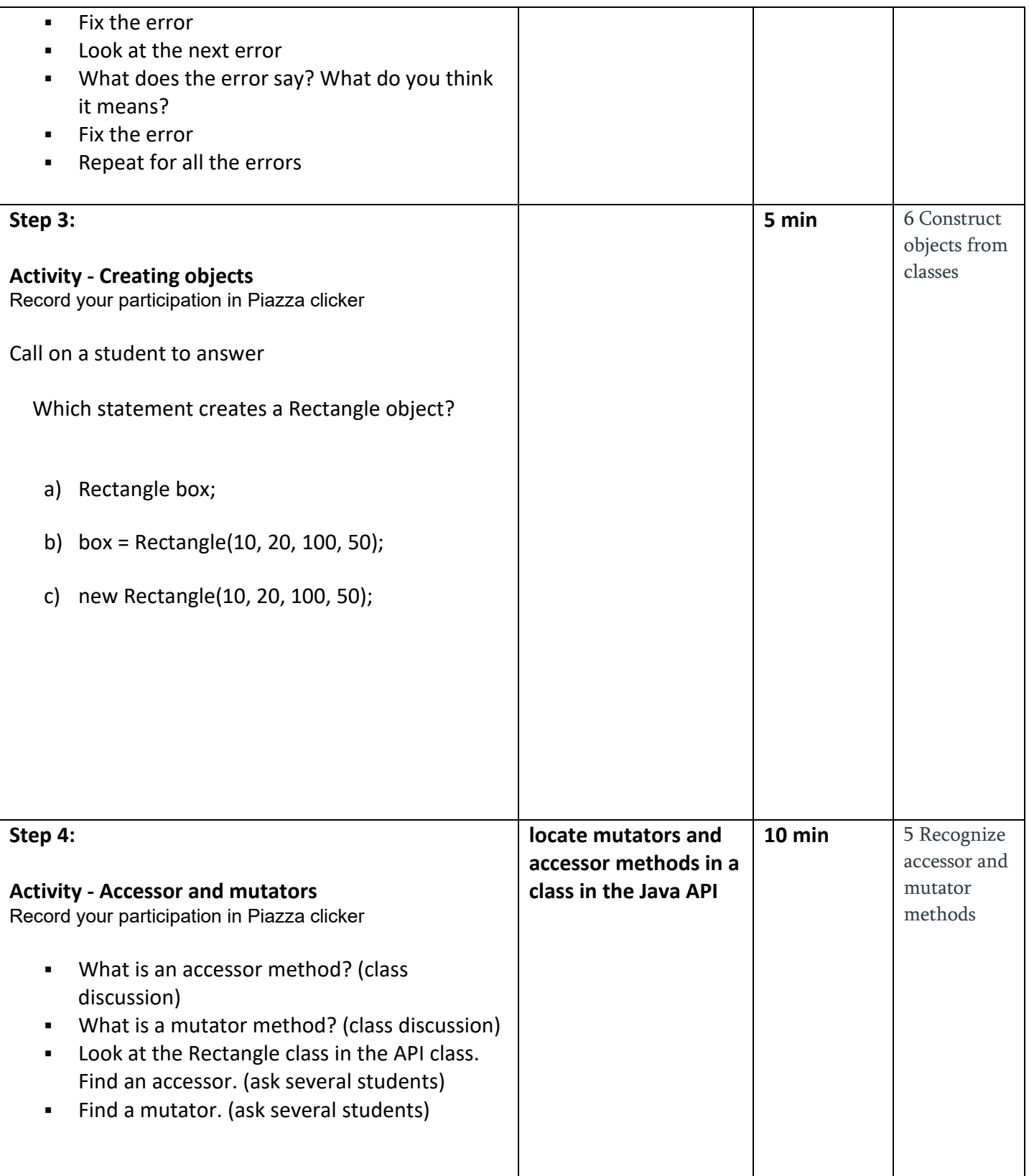

## **Closure/Evaluation:**

Ask for final questions

### *Analysis:*

Have a Piazza question that asks them what one thing they still have a question about

### *Post-Class Individual Space Activities:*

*[Do homework 1](http://www.laughton.com/obrien/sjsu/cs49j/fall17/homework/homework01.html) [\(http://www.laughton.com/obrien/sjsu/cs49j/fall17/homework/homework01.html\)](http://www.laughton.com/obrien/sjsu/cs49j/fall17/homework/homework01.html)*

Submit the signed.zip reports into Canvas

# *Connections to Future Lesson Plan(s):*

Each lesson builds on the last. The next lesson will be on making objects from the graphic classes.